Esta semana vamos a aprender el proceso de creación de una canción. Para ello hay que ver prestando mucha atención el vídeo del siguiente enlace (pinchar con el derecho del ratón y seleccionar abrir hipervínculo).

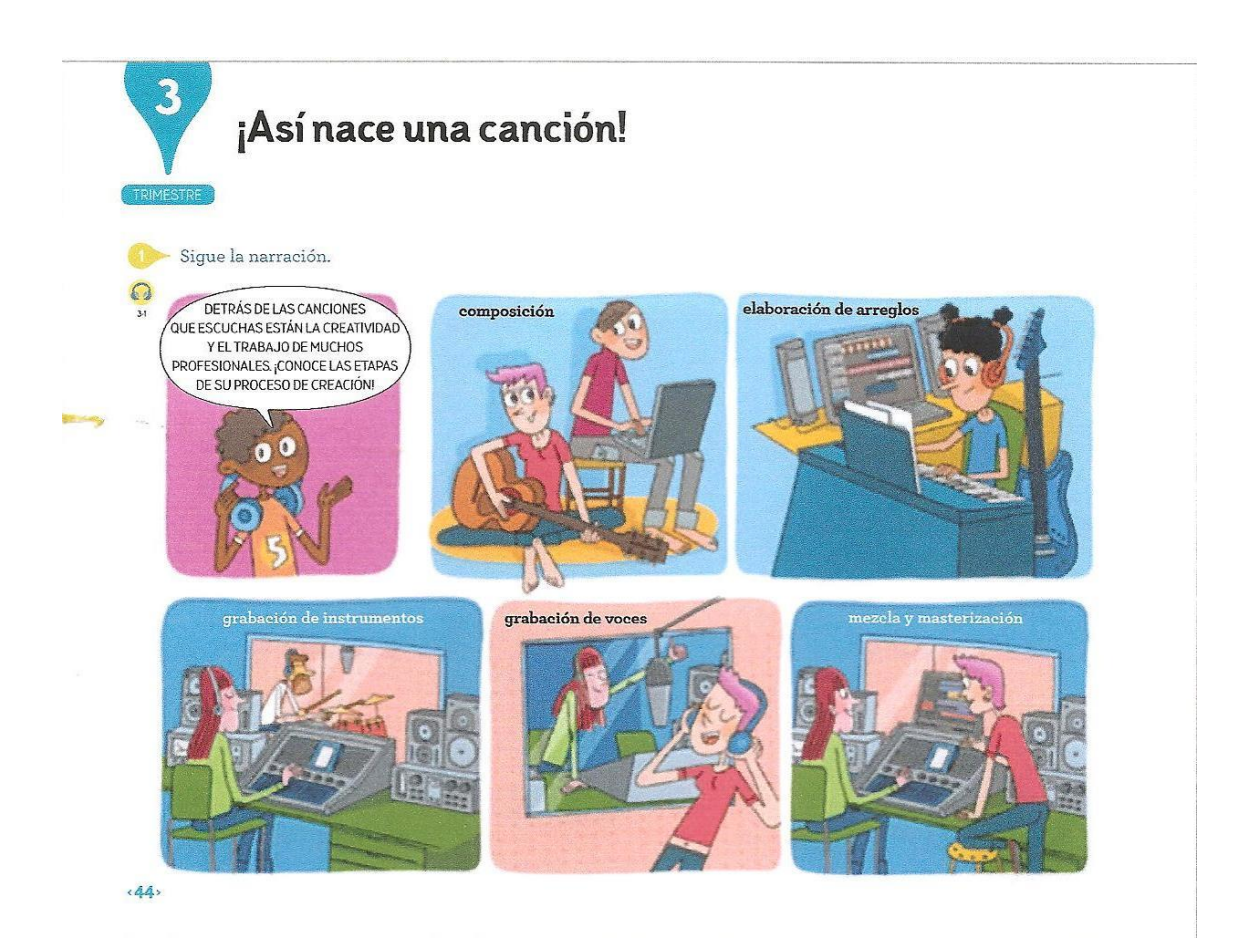

[http://aulavirtual.santillana.es/es](http://aulavirtual.santillana.es/es-scloud/SBKOBJD/ESPM000229513/files/rec_pm_229513_pantalla_36543_mov_20190912145149.mp4)[scloud/SBKOBJD/ESPM000229513/files/rec\\_pm\\_229513\\_pantalla\\_36543\\_mov\\_20190](http://aulavirtual.santillana.es/es-scloud/SBKOBJD/ESPM000229513/files/rec_pm_229513_pantalla_36543_mov_20190912145149.mp4) [912145149.mp4](http://aulavirtual.santillana.es/es-scloud/SBKOBJD/ESPM000229513/files/rec_pm_229513_pantalla_36543_mov_20190912145149.mp4)

Si lo habéis escuchado con atención hacer la ficha no tendrá ninguna dificultad.

El ejercicio 3 tenéis que ver y oír el vídeo. Luego responder a las peguntas.

<https://youtu.be/Gwx4iTRLXG8>

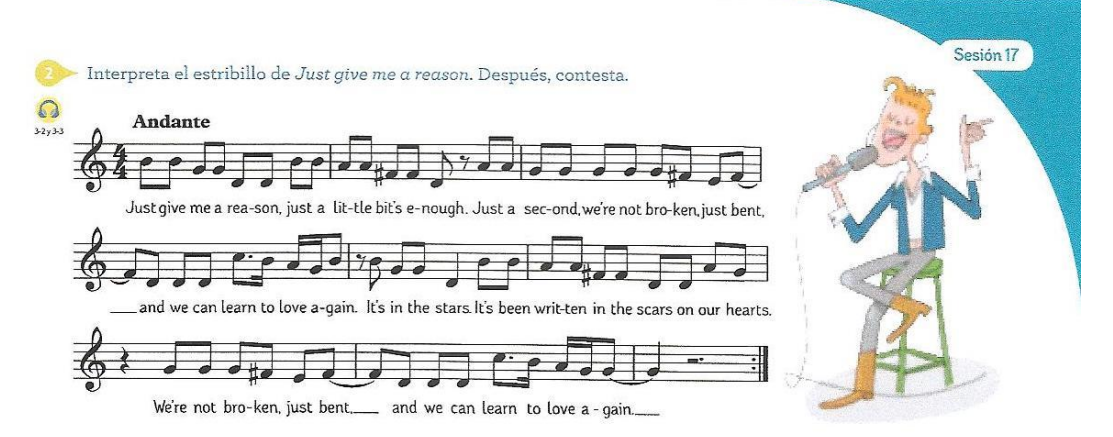

- · ¿Cuál es el tempo de la pieza?
- · ¿En qué tipo de compás está escrita?
- $\bullet$  ¿Hay alguna alteración en la partitura? ¿Cuántas veces aparece y a qué notas afecta?
- $\bullet\,$ ¿Cuántos signos de prolongación del sonido hay?
- Investiga y completa en tu cuaderno.

Título: Just give me a reason. Intérpretes: Compositores:  $\hat{\textbf{A}}$ lbum al que pertenece:

La persona que se encarga de realizar el arreglo musical a partir de la pieza original se llama arreglista. Para ello, elige los instrumentos que sonarán en la versión definitiva y prepara las partituras que interpretará cada uno.

Por su parte, el **técnico**<br>o **técnica de sonido** es quien lleva a cabo las grabaciones en el estudio<br>de grabación. Después,  $\overline{\mathrm{con}}$ un equipo especializado, edita el material grabado y ajusta<br>los distintos elementos hasta conseguir una mezcla final equilibrada.

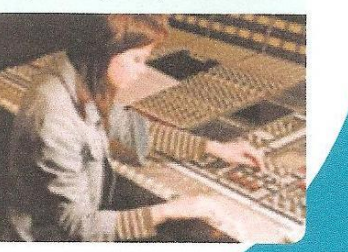

 $45.$